The Wayback Machine - https://web.archive.org/web/20220428111442/https://www.linuxlinks.com/Skunks/

### LinuxLinks

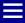

NAVIGATION

# Skunks - 3D realistic driving simulation game

Skunks is a car simulation based on the Open Dynamics Engine.

Skunks is a 3D game with cars, stunts and software rendering.

The library is used for display and no 3D accelerator is needed.

### Features include:

- 7 tracks.
- Car parameters can be easily modified.
- Easy to make new cars and tracks.
- Good physics simulation.
- Support for joystick / steering wheel.

Website: sourceforge.net/projects/skunks

Support:

**Developer:** Victor Matei Petrescu

License: GNU GPL v3

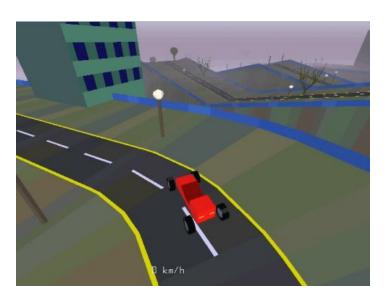

Skunks is written in C. Learn C with our recommended free

### REPLACE **PROPRIETARY SOFTWARE**

Migrate from large multinational software companies and embrace free and open source solutions. We recommend alternatives for software from:

## **NEW TO LINUX?**

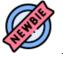

Begin your Linux journey

with our easy-tounderstand **guide** designed for newcomers.

RECOMMENDED

**SOFTWARE** 

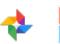

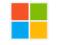

Microsoft Google

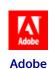

Oracle

Cisco

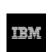

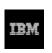

IBM

**Atlassian** 

ıntuıt.

Intuit

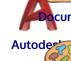

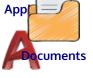

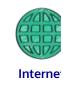

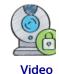

Graphics

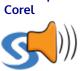

**Productiv** 

SAS Audio

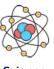

**Science** 

Educatio

7/10/23, 07:46 1 of 4

### books and free tutorials.

### Return to Up-and-Coming Games Home Page

### Popular series

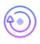

New to Linux? Read our <u>Linux for Starters series</u>. We start right at the basics and teach you everything you need to know to get started with Linux.

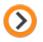

The largest compilation of the <u>best free and</u> <u>open source software</u> in the universe. Each article is supplied with a legendary ratings chart helping you make informed decisions.

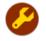

Hundreds of <u>in-depth reviews</u> offering our unbiased and expert opinion on software. We offer helpful and impartial information.

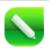

Replace proprietary software with open source alternatives: <u>Google</u>, <u>Microsoft</u>, <u>Apple</u>, <u>Adobe</u>, <u>IBM</u>, <u>Autodesk</u>, <u>Oracle</u>, <u>Atlassian</u>, <u>Corel</u>, <u>Cisco</u>, <u>Intuit</u>, and <u>SAS</u>.

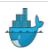

<u>Getting Started with Docker</u> helps you master Docker, a set of platform as a service products that delivers software in packages called containers.

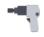

<u>Essential Linux system tools</u> focuses on small, indispensable utilities, useful for system administrators as well as regular users.

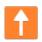

Linux utilities to maximise your <u>productivity</u>. Small, indispensable tools, useful for anyone running a Linux machine.

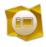

Home computers became commonplace in the 1980s. **Emulate home computers** including the Commodore 64, Amiga, Atari ST, ZX81, Amstrad CPC, and ZX Spectrum.

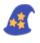

Now and Then examines how promising open source software fared over the years. It can be a bumpy ride.

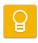

<u>Linux at Home</u> looks at a range of home activities where Linux can play its part, making the most of our time at home, keeping active and engaged.

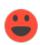

<u>Linux Candy</u> reveals the lighter side of Linux. Have some fun and escape from the daily

### RECENT POSTS

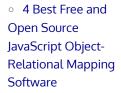

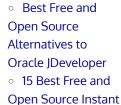

- Messaging Clients

  Rembg –

  background

  segmentation tool
- segmentation tool
  using machine
  learning
   4 Best Free and

Open Source

- Vulnerability
  Detection Tools

   Linux for Starters:
  Your Guide to Linux –
- Linux Commands –
  Appendix

  Best Free and
- Best Free and
   Open Source
   Alternatives to
   Oracle BPM
- 8 Best Free andOpen SourceTerminal Emoji Tools

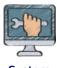

System Admin

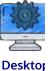

Deskto

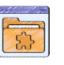

SUK

Developm

Utilities

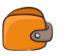

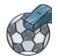

Finance

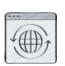

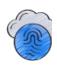

Security

Web Apps

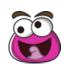

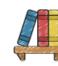

Other

Documenta

### **REVIEWS**

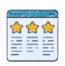

We've written tons of in-

depth and completely impartial reviews of open source software. Read our reviews.

### **GET INVOLVED**

## **Donate** to

LinuxLinks. Your help is appreciated.

# Sponsorship opportunities –

Have a product or service you wish to promote?

2 of 4 7/10/23, 07:46

### Popular series

drudgery.

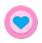

Best Free Android Apps. We showcase free Android apps that are definitely worth downloading. There's a strict eligibility criteria for inclusion in this series.

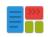

These best free books accelerate your learning of every programming language. Learn a new language today!

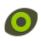

These **free tutorials** offer the perfect tonic to our free programming books series.

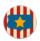

Stars and Stripes is an occasional series looking at the impact of Linux in the USA.

Share this article

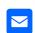

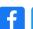

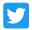

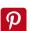

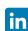

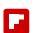

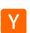

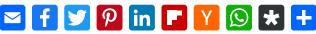

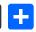

### Share your Thoughts

### **DATA SCIENCE**

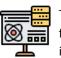

Take our free interactive

courses in data science. There's our course for Python using pandas and plotnine, and our course for R using ggplot2.

Get up to speed in 20 minutes. No programming knowledge required.

### **RECENT COMMENTS**

- Steve Emms on 10 Best Free and Open Source Anti-Malware Tools
- o tom on 10 Best Free and Open Source Anti-Malware Tools
- o tom on 8 Best Free Linux Disk Cloning Software
- o tom on Claws Mail
- email client and news reader
- Adrian on daedalOS - desktop environment in the web browser
- Matt on daedalOS
- desktop environment in the web browser
- Steve Emms on Best Free and Open Source Alternatives to Oracle MySQL
- W. Anderson on Best Free and Open Source Alternatives to Oracle MySQL
- Ben on 11 Best Free and Open Source Personal Finance

### **DESKTOPS**

9 Best Desktops 24 KDE Themes 33 KDE Widgets **36 GNOME Extensions** Pantheon, Trinity, **LXDE** 

### **SYSTEM TOOLS**

Manage your system with 31 essential system tools. We've written an in-depth review for each of them.

We're also writing a series of reviews showcasing excellent utilities.

#### **ARCHIVES**

Select Month

### **RELATED**

Contact us Link us **FAQ** ForFOSS.com OSSBlog.org **Privacy Policy** 

7/10/23, 07:46 3 of 4